# Package 'DegNorm'

May 29, 2024

Type Package

Title DegNorm: degradation normalization for RNA-seq data

Version 1.14.0

Date 2024-03-26

Author Bin Xiong and Ji-Ping Wang

Maintainer Ji-Ping Wang <jzwang@northwestern.edu>

- biocViews RNASeq, Normalization, GeneExpression, Alignment,Coverage, DifferentialExpression, BatchEffect,Software,Sequencing, ImmunoOncology, QualityControl, DataImport
- Description This package performs degradation normalization in bulk RNAseq data to improve differential expression analysis accuracy.

License LGPL  $(>= 3)$ 

**Depends** R  $(>= 4.0.0)$ , methods

Imports Rcpp (>= 1.0.2),GenomicFeatures, txdbmaker, parallel, foreach, S4Vectors, doParallel, Rsamtools (>= 1.31.2), GenomicAlignments, heatmaply, data.table, stats, ggplot2, GenomicRanges, IRanges, plyr, plotly, utils,viridis

LinkingTo Rcpp, RcppArmadillo,S4Vectors,IRanges

NeedsCompilation yes

Suggests knitr,rmarkdown,formatR

VignetteBuilder knitr

BugReports <https://github.com/jipingw/DegNorm/issues>

git\_url https://git.bioconductor.org/packages/DegNorm

git\_branch RELEASE\_3\_19

git\_last\_commit 0e96e09

git\_last\_commit\_date 2024-04-30

Repository Bioconductor 3.19

Date/Publication 2024-05-29

# <span id="page-1-0"></span>**Contents**

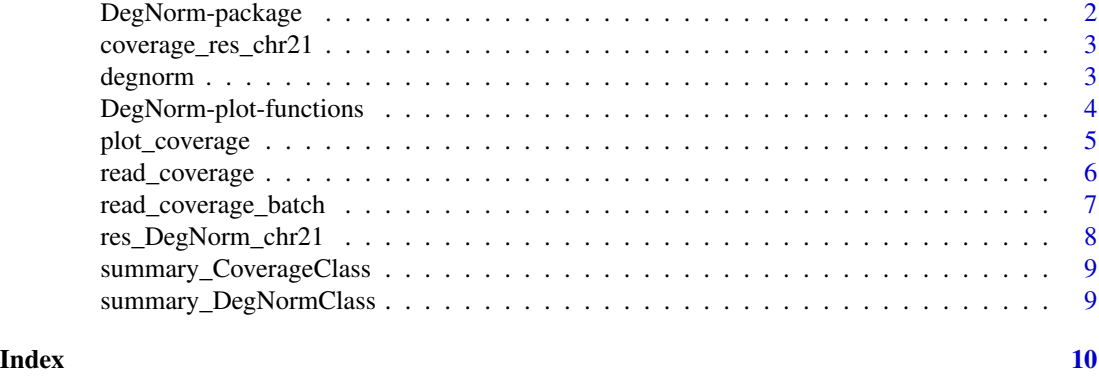

DegNorm-package *DegNorm: degradation normalization for RNA-seq data*

#### **Description**

DegNorm is an R package for degradation normalication for bulk RNA-seq data.DegNorm, short for degradation normalization, is a bioinformatics pipeline designed to correct for bias due to the heterogeneous patterns of transcript degradation in RNA-seq data.

#### Details

DegNorm is a data-driven approach for RNA-Seq normalization resulting in the adjusted read count matrix. This adjustment applies to each gene within each sample, accounting for sample- and genespecific degradation bias while simultaneously controlling for the sequencing depth. The algorithm at the center of DegNorm is the rank-one over-approximation of a gene's coverage score matrix, which is comprised of the different samples' coverage score curves along the transcript for each gene. For each gene, DegNorm estimates (1) an envelope function representing the ideal shape of the gene's coverage curve when no degradation is present, and (2) scale factors for each sample (for said gene) that indicates the relative abundance of the gene within the sample.

functions: read\_coverage\_batch,degnorm,plot\_coverage,plot\_heatmap,plot\_corr,plot\_boxplot

#### Author(s)

Bin Xiong, Ji-Ping Wang

Maintainer: Ji-Ping Wang <jzwang@northwestern.edu>

#### References

DegNorm reference:

Xiong, B., Yang, Y., Fineis, F. Wang, J.-P., DegNorm: normalization of generalized transcript degradation improves accuracy in RNA-seq analysis, Genome Biology, 2019,20:75

# <span id="page-2-0"></span>Description

Example of CoverageClass data from DegNorm package. It is the output from read\_coverage\_batch function for human chromosome 21.

#### Usage

```
data(coverage_res_chr21)
```
# Format

A coverageClass list of the following

coverage a list of converage matrices for all genes within each sample

counts a data.frame of read counts for all genes within each sample.

#### Examples

```
data(coverage_res_chr21)
summary_CoverageClass(coverage_res_chr21)
```
degnorm *Main function to perform degradation normalization.*

# Description

degnorm calcualtes the degradation index score for each gene within each sample and return the degradation-normalized read counts.

# Usage

```
degnorm(read_coverage,counts,iteration,loop,down_sampling=1,grid_size=10,
cores=1)
```
#### Arguments

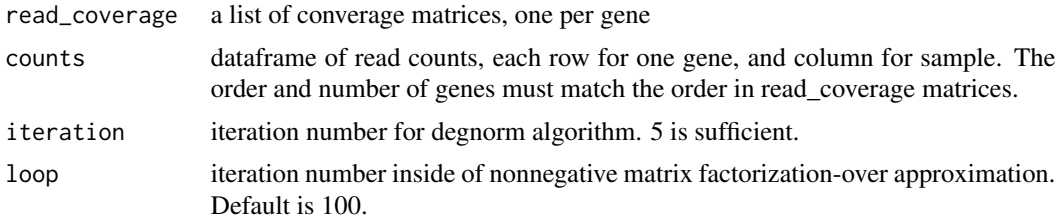

<span id="page-3-0"></span>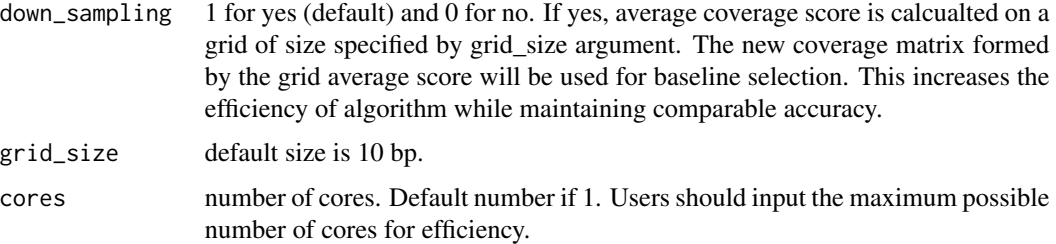

# Value

degnorm outputs a list of following objects:

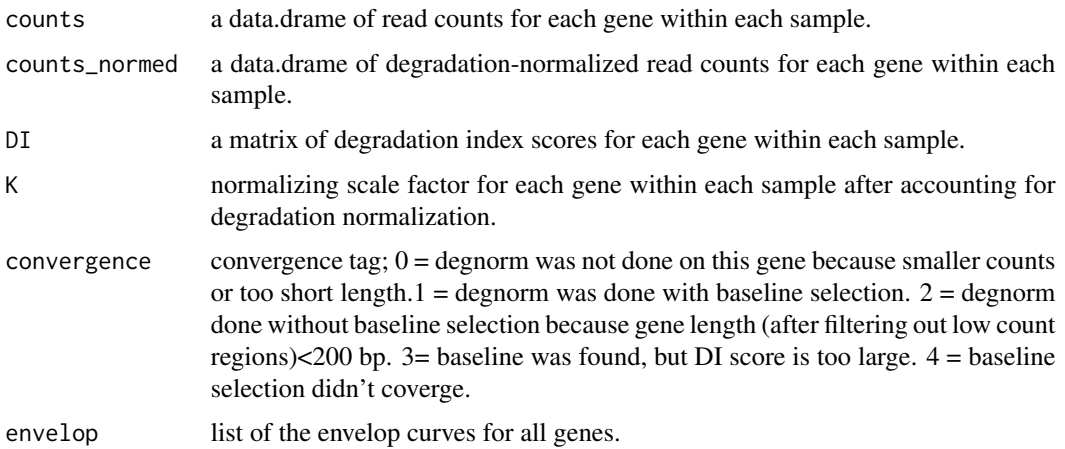

# Examples

```
##coverage_res_chr21 is a \code{CoverageClass} object from DegNorm Package.
data(coverage_res_chr21)
res_DegNorm = degnorm(read_coverage = coverage_res_chr21[[1]],
                   counts = coverage_res_chr21[[2]],
                   iteration = 2,
                   down_sampling = 1,
                   grid_size=10,
                   loop = 20,cores=2)
```
DegNorm-plot-functions

*Degradation index (DI) score plot functions*

# Description

DegNorm provides three functions for visualization gene-/sample-wise degradation.

# <span id="page-4-0"></span>plot\_coverage 5

#### Usage

```
plot_corr(DI)
plot_heatmap(DI)
plot_boxplot(DI)
```
#### Arguments

DI a matrix or data.frame of degradation index (DI) scores with each row corresponding to one gene and each column for a sample.

#### Details

plot\_corr plots the correlation matrix of DI scores between samples. plot\_heatmap plots the heatmap of DI scores. Left is ploted in descending order of average DI scores of genes where each row corresponds to one gene. In the right plot, DI scores were sorted within each sample and plotted in descending order. plot\_boxplotplots the boxplot of DI scores by samples.

#### Value

These functions return a boxplot of DI scores by sample, a heatmap of DIS scores of all genes in all samples and a correlation plot of DI scores between samples respectively.

#### Examples

```
## res_DegNorm_chr21 is degnorm otuput stored in sysdata.Rda
data(res_DegNorm_chr21)
plot_boxplot(res_DegNorm_chr21$DI)
plot_heatmap(res_DegNorm_chr21$DI)
plot_corr(res_DegNorm_chr21$DI)
```
plot\_coverage *Coverage plot functions for DegNorm*

#### Description

plot\_coverage plots the before- and after-degradation coverage curves

#### Usage

plot\_coverage(gene\_name, coverage\_output, degnorm\_output, group=NULL, samples=NULL)

#### Arguments

gene\_name the name of the gene whose coverage coverage to be plotted. coverage\_output CoverageClass object, the output from function coverage\_cal\_batch. degnorm\_output DegNormClass object, the output from function DegNorm.

<span id="page-5-0"></span>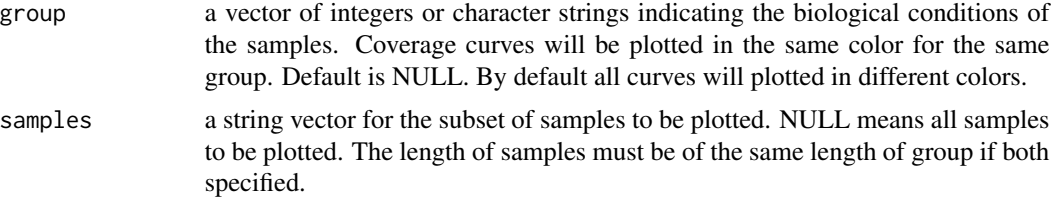

#### Details

plot\_coverageoutputs the coverage curves before- and after-degradation normalization.

# Value

The coverage curve before and after degradation normalization.

#### Examples

```
## gene named "SOD1",plot coverage curves
data(coverage_res_chr21)
data(res_DegNorm_chr21)
plot_coverage(gene_name="SOD1", coverage_output=coverage_res_chr21,
degnorm_output=res_DegNorm_chr21, group=c(0,1,1))
```
<span id="page-5-1"></span>read\_coverage *Function to calculate read coverage score for one bam file*

# Description

This function judges whether bam file is single-end and paired-end, and generate bam file index if needed. It calls function paired\_end\_cov\_by\_ch or single\_end\_by\_ch. It takes multiple-core structure for parallel computing for efficiency.

#### Usage

```
read_coverage(bam_file,all_genes,cores)
```
#### Arguments

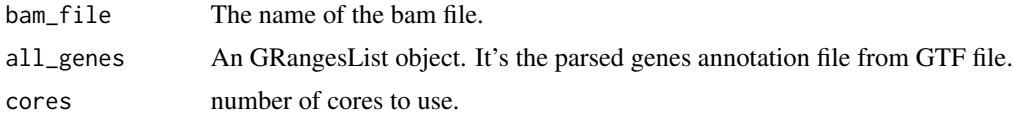

#### Details

This function judges whether bam file is single-end and paired-end, and generate bam file index if needed. It takes multiple-core structure for parallel computing for efficiency.

# <span id="page-6-0"></span>Value

This function returns a coverageClass object. It contains a list of: (1) a list of coverage score for each gene in RLE format and (2) a dataframe for read counts

#### See Also

[read\\_coverage\\_batch](#page-6-1)

<span id="page-6-1"></span>read\_coverage\_batch *Compute the read coverage score and read counts for all genes in batch mode.*

# Description

This function calls read\_coverage to compute read coverage socre and read counts for all genes and samples.

Notes: 1. Coverage score is calcualted per gene, i.e. concatenation of all exons from the same gene.

2. We follow HTseq protocol for counting valid read or read pairs for each gene.

3. When reading alignment file, isSecondaryAlignment flag is set as FALSE to avoid possible redundant counting.

4. For paired-end data, isPaired is set as TRUE. We don't recommend setting isProperPair as TRUE as some fragments length may exceed 200bp.

5. User can modify scanBamParam in the R codes below as needed.

## Usage

```
read_coverage_batch(bam_file_list,gtf_file,cores=1)
```
### Arguments

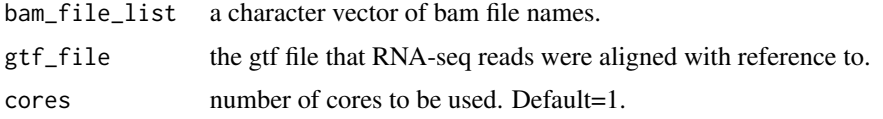

#### Value

A list of the following:

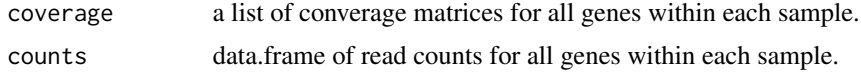

### See Also

[read\\_coverage](#page-5-1)

#### Examples

```
## read bam file and gtf file from the package
bam_file_list <- list.files(path=system.file("extdata",package="DegNorm")
    ,pattern=".bam$",full.names=TRUE)
gtf_file <- list.files(path=system.file("extdata",package="DegNorm"),
    pattern=".gtf$",full.names=TRUE)
# run read_coverage_batch to calculate read coverage curves and read counts
coverage_res=read_coverage_batch(bam_file_list, gtf_file,cores=2)
```
res\_DegNorm\_chr21 *Example DegNormClass data*

#### Description

Example of DegNormClass data from DegNorm package. It is the output from degnorm function for human chromosome 21.

# Usage

```
data("res_DegNorm_chr21")
```
#### Format

A DegNormClass list of the following items:

counts a data.drame of read counts for each gene within each sample.

- counts\_normed a data.drame of degradation-normalized read counts for each gene within each sample.
- DI a matrix of degradation index scores for each gene within each sample.
- K normalizing scale factor for each gene within each sample after accounting for degradation normalization.
- convergence convergence tag;  $0 =$  degnorm was not done on this gene because smaller counts or too short length. $1 =$  degnorm was done with baseline selection.  $2 =$  degnorm done without baseline selection because gene length (after filtering out low count regions)<200 bp. 3= baseline was found, but DI score is too large. 4 = baseline selection didn't coverge.

envelop a list of the envelop curves for all genes.

#### Examples

```
data(res_DegNorm_chr21)
summary_DegNormClass(res_DegNorm_chr21)
```
<span id="page-7-0"></span>

<span id="page-8-0"></span>summary\_CoverageClass *Summary method for CoverageClass.*

#### Description

It prints a summary of the data objects contained in the list from read\_coverage\_batch.

#### Usage

```
summary_CoverageClass(object)
```
# Arguments

object CoverageClass from coderead\_coverage\_batch.

#### Value

On-screen plot of summary of CoverageClass object.

# Examples

```
## Summary of coverage_cal_batch output (CoverageClass)
data(coverage_res_chr21)
summary_CoverageClass(coverage_res_chr21)
```
summary\_DegNormClass *Summary method for DegNormClass.*

#### Description

It prints a summary of the data objects contained in the list from degnorm function.

#### Usage

```
summary_DegNormClass(object)
```
#### Arguments

object DegNormClass from degnorm function.

# Value

On-screen summary of DegNormClass object.

### Examples

## Summary of degnorm output (DegNormlass) data(res\_DegNorm\_chr21) summary\_DegNormClass(res\_DegNorm\_chr21)

# <span id="page-9-0"></span>Index

```
∗ RNA-seq, degradation, normalization
    DegNorm-package, 2
∗ datasets
    coverage_res_chr21, 3
    res_DegNorm_chr21, 8
∗ internal
    read_coverage, 6
coverage_res_chr21, 3
degnorm, 3
DegNorm-package, 2
DegNorm-plot-functions, 4
plot_boxplot (DegNorm-plot-functions), 4
plot_corr (DegNorm-plot-functions), 4
plot_coverage, 5
```
plot\_heatmap *(*DegNorm-plot-functions*)*, [4](#page-3-0)

read\_coverage, [6,](#page-5-0) *[7](#page-6-0)* read\_coverage\_batch, *[7](#page-6-0)*, [7](#page-6-0) res\_DegNorm\_chr21, [8](#page-7-0)

summary\_CoverageClass, [9](#page-8-0) summary\_DegNormClass, [9](#page-8-0)